## Establishing Commutation for Encoder/Halls Based Motors - Flow Chart

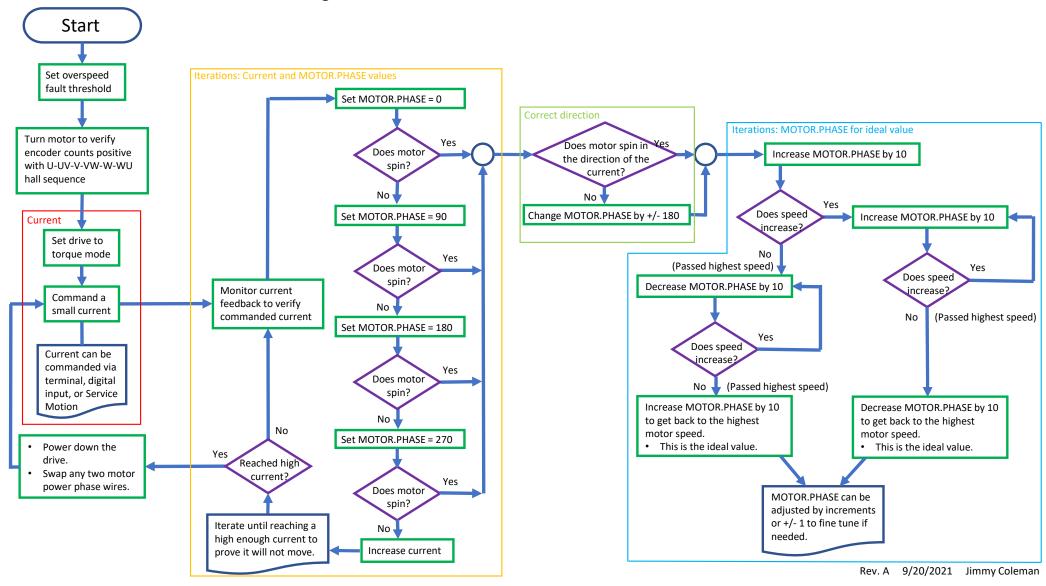